Offection:

# **APPLIED COMPUTER** ENGINEERING 3

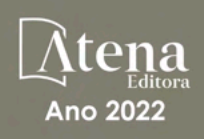

LILIAN COELHO DE FREITAS (ORGANIZADORA)

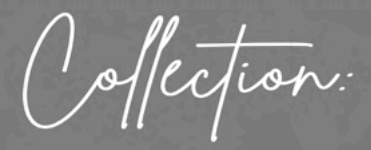

# APPLIED COMPUTER **ENGINEERING** 3

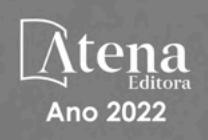

Editora chefe Profª Drª Antonella Carvalho de Oliveira Editora executiva Natalia Oliveira Assistente editorial Flávia Roberta Barão Bibliotecária [Janaina](https://www.edocbrasil.com.br/) Ramos Projeto gráfico Bruno Oliveira Camila Alves de Cremo Daphynny Pamplona Luiza Alves Batista Natália Sandrini de Azevedo Imagens da capa iStock Direitos para esta edição cedidos à Atena Edição de arte Editora pelos autores. Luiza Alves Batista *Open access publication by* Atena Editora 2022 *by Atena Editora Copyright* © Atena Editora *Copyright* do texto © 2022 Os autores *Copyright* da edição © 2022 Atena Editora

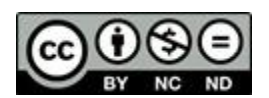

Todo o conteúdo deste livro está licenciado sob uma Licença de Atribuição *Creative Commons*. Atribuição-Não-Comercial-NãoDerivativos 4.0 Internacional (CC BY-NC-ND 4.0).

O conteúdo dos artigos e seus dados em sua forma, correção e confiabilidade são de responsabilidade exclusiva dos autores, inclusive não representam necessariamente a posição oficial da Atena Editora. Permitido o *download* da obra e o compartilhamento desde que sejam atribuídos créditos aos autores, mas sem a possibilidade de alterá-la de nenhuma forma ou utilizá-la para fins comerciais.

Todos os manuscritos foram previamente submetidos à avaliação cega pelos pares, membros do Conselho Editorial desta Editora, tendo sido aprovados para a publicação com base em critérios de neutralidade e imparcialidade acadêmica.

A Atena Editora é comprometida em garantir a integridade editorial em todas as etapas do processo de publicação, evitando plágio, dados ou resultados fraudulentos e impedindo que interesses financeiros comprometam os padrões éticos da publicação. Situações suspeitas de má conduta científica serão investigadas sob o mais alto padrão de rigor acadêmico e ético.

#### Conselho Editorial

#### Ciências Exatas e da Terra e Engenharias

[Prof. Dr. Adélio Alcino Sampaio Castro Machado](http://lattes.cnpq.br/4403141053026782) – Universidade do Porto

[Profª Drª Alana Maria Cerqueira de Oliveira](http://buscatextual.cnpq.br/buscatextual/visualizacv.do;jsessionid=3F5E45BABA02C0A0194C23F07DFC8AE3.buscatextual_0) – Instituto Federal do Acre

[Profª Drª Ana Grasielle Dionísio Corrêa](http://buscatextual.cnpq.br/buscatextual/visualizacv.do?id=K4138613J6) – Universidade Presbiteriana Mackenzie

- Profª Drª Ana Paula Florêncio Aires [Universidade de Trás-os-Montes e Alto Douro](https://orcid.org/0000-0001-8138-3776)
- [Prof. Dr. Carlos Eduardo Sanches de Andrade](http://buscatextual.cnpq.br/buscatextual/visualizacv.do?id=K4276371U0)  Universidade Federal de Goiás
- Profª Drª Carmen Lúcia Voigt [Universidade Norte do Paraná](http://buscatextual.cnpq.br/buscatextual/visualizacv.do?id=K4257027Z4&tokenCaptchar=03AOLTBLRQwYrpUQNUiVQs5GKnu0UEeohCfS4gh6VQg4m9OCJBJGP1ipscv6rWqdQAm2ekIryWPICw4nrsj8zRvhV4KOCu_O7fKg8x16A4Q0frQhC4eXdGXjdlfaKY5_iCNOSxZdXwJf6mvSt7LxNHGYgrH3nvQ2GW02NNUnMijTh0P3XD2EKSRa6CPw-zJpSyX79my81mz0XfDpmLx1gKrLlyJOkZoxVmwZiB8Ef2UhunxkIromTYDmWKj1WB7amYH6FeKqP2g_CrxeS9rrMUCSa_TBvxDeuCGoS639pvbI96P_J6DrHpqui_qr2lwFwRESn0FURO5I0vvaS_eoBsIw0NpHkYMlacZ3AG5LBQ6dZCocE8fSPnNTEYLZ920AIxxvFsOztg4UlnlCxNtyQAlLK8yuUExFbn4w)

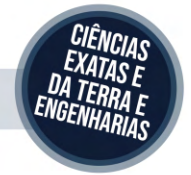

Prof. Dr. Cleiseano Emanuel da Silva Paniagua – [Instituto Federal de Educação, Ciência e Tecnologia de Goiás](http://buscatextual.cnpq.br/buscatextual/visualizacv.do?id=K4220017Y9)

Prof. Dr. Douglas Gonçalves da Silva – [Universidade Estadual do Sudoeste da Bahia](http://buscatextual.cnpq.br/buscatextual/visualizacv.do?id=K4138744E2)

Prof. Dr. Eloi Rufato Junior – [Universidade Tecnológica Federal do Paraná](http://buscatextual.cnpq.br/buscatextual/visualizacv.do?id=K4798868A0)

Profª Drª Érica de Melo Azevedo – [Instituto Federal do Rio de Janeiro](http://buscatextual.cnpq.br/buscatextual/visualizacv.do?id=K4252050Z6&tokenCaptchar=03AGdBq26OwUjfczJgpok-DhR78-_tg8mCtuc_kzOdu3fww-XkFeIGpZcxeQYR_lQjlru2zoBp9MaSwp6X-5o2KOEi_vtmcyIPkAOaR-MapG54dWG6zdfo1Am2FWOz1PLOuLmRiuW47XqJnozK7mGtmFri7W6RDjlyxm9gEHId_EG1bhArFgeqBA610tCpbHN9QsbtXAhrYqZkvRe4_gd77e_huLOm8x9zsu0tW2qJ6W6D8Y2GP66SDaz1Yh_QKnR8_TZlh9QtcC-OTeKPi3NB06bIFQNdSxHwLmb5B3ZYCiJ3k4p2cpPl6LkeIreU92cL5nLWqC2yOkPsupmW8RZR8Q0lkAleKMY9Hd3XlmAITir63s6d95SHqdoLA75owrR0nma3vrXxQgT9pkc1QvdCr5-B9vQupl7AAg)

[Prof. Dr. Fabrício Menezes Ramos](http://lattes.cnpq.br/0245575611603731) – Instituto Federal do Pará

Profª Dra. Jéssica Verger Nardeli – [Universidade Estadual Paulista Júlio de Mesquita Filho](http://buscatextual.cnpq.br/buscatextual/visualizacv.do?id=K4463907J8)

Prof. Dr. Juliano Bitencourt Campos – [Universidade do Extremo Sul Catarinense](http://buscatextual.cnpq.br/buscatextual/visualizacv.do)

Prof. Dr. Juliano Carlo Rufino de Freitas – [Universidade Federal de Campina Grande](http://buscatextual.cnpq.br/buscatextual/visualizacv.do?id=K4759660E9)

Profª Drª Luciana do Nascimento Mendes – [Instituto Federal de Educação, Ciência e Tecnologia do Rio Grande](http://buscatextual.cnpq.br/buscatextual/visualizacv.do?id=K4760729J2)  [do Norte](http://buscatextual.cnpq.br/buscatextual/visualizacv.do?id=K4760729J2)

Prof. Dr. Marcelo Marques – [Universidade Estadual de Maringá](http://buscatextual.cnpq.br/buscatextual/visualizacv.do?id=K4751834Y8)

[Prof. Dr. Marco Aurélio Kistemann Junior](https://orcid.org/0000-0001-6850-3825) – Universidade Federal de Juiz de Fora

Prof. Dr. Miguel Adriano Inácio – [Instituto Nacional de Pesquisas Espaciais](https://orcid.org/0000-0001-6850-3825)

[Profª Drª Neiva Maria de Almeida](http://buscatextual.cnpq.br/buscatextual/visualizacv.do?id=K4235887A8) – Universidade Federal da Paraíba

Profª Drª Natiéli Piovesan – [Instituto Federal do Rio Grande do Norte](http://buscatextual.cnpq.br/buscatextual/visualizacv.do?id=K4465502U4)

[Profª Drª Priscila Tessmer Scaglioni](http://buscatextual.cnpq.br/buscatextual/visualizacv.do?id=K4465502U4) – Universidade Federal de Pelotas

[Prof. Dr. Sidney Gonçalo de Lima](http://buscatextual.cnpq.br/buscatextual/visualizacv.do?id=K4794831E6) – Universidade Federal do Piauí

Prof. Dr. Takeshy Tachizawa – [Faculdade de Campo Limpo Paulista](http://buscatextual.cnpq.br/buscatextual/visualizacv.do?id=K4425040A8)

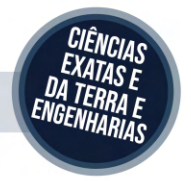

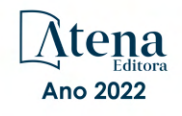

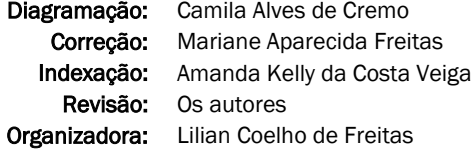

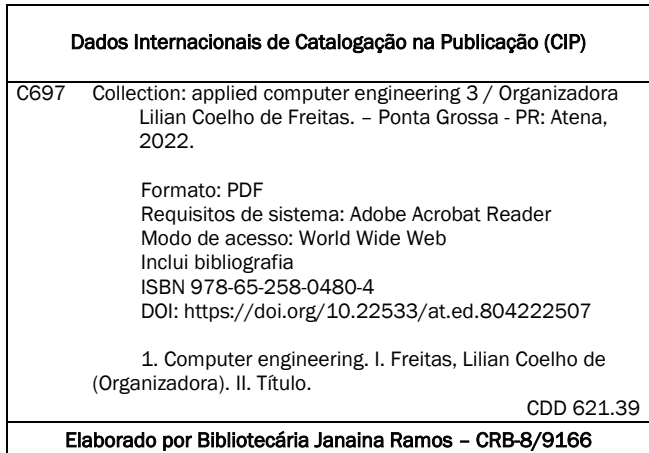

Atena Editora

Ponta Grossa – Paraná – Brasil Telefone: +55 (42) 3323-5493 [www.atenaeditora.com.br](http://www.atenaeditora.com.br/) contato@atenaeditora.com.br

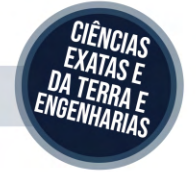

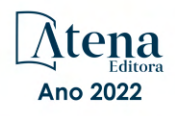

#### DECLARAÇÃO DOS AUTORES

Os autores desta obra: 1. Atestam não possuir qualquer interesse comercial que constitua um conflito de interesses em relação ao artigo científico publicado; 2. Declaram que participaram ativamente da construção dos respectivos manuscritos, preferencialmente na: a) Concepção do estudo, e/ou aquisição de dados, e/ou análise e interpretação de dados; b) Elaboração do artigo ou revisão com vistas a tornar o material intelectualmente relevante; c) Aprovação final do manuscrito para submissão.; 3. Certificam que os artigos científicos publicados estão completamente isentos de dados e/ou resultados fraudulentos; 4. Confirmam a citação e a referência correta de todos os dados e de interpretações de dados de outras pesquisas; 5. Reconhecem terem informado todas as fontes de financiamento recebidas para a consecução da pesquisa; 6. Autorizam a edição da obra, que incluem os registros de ficha catalográfica, ISBN, DOI e demais indexadores, projeto visual e criação de capa, diagramação de miolo, assim como lançamento e divulgação da mesma conforme critérios da Atena Editora.

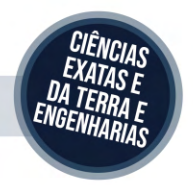

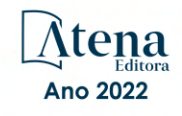

### DECLARAÇÃO DA EDITORA

A Atena Editora declara, para os devidos fins de direito, que: 1. A presente publicação constitui apenas transferência temporária dos direitos autorais, direito sobre a publicação, inclusive não constitui responsabilidade solidária na criação dos manuscritos publicados, nos termos previstos na Lei sobre direitos autorais (Lei 9610/98), no art. 184 do Código Penal e no art. 927 do Código Civil; 2. Autoriza e incentiva os autores a assinarem contratos com repositórios institucionais, com fins exclusivos de divulgação da obra, desde que com o devido reconhecimento de autoria e edição e sem qualquer finalidade comercial; 3. Todos os e-book são *open access, desta forma* não os comercializa em seu site, sites parceiros, plataformas de *e-commerce,* ou qualquer outro meio virtual ou físico, portanto, está isenta de repasses de direitos autorais aos autores; 4. Todos os membros do conselho editorial são doutores e vinculados a instituições de ensino superior públicas, conforme recomendação da CAPES para obtenção do Qualis livro; 5. Não cede, comercializa ou autoriza a utilização dos nomes e e-mails dos autores, bem como nenhum outro dado dos mesmos, para qualquer finalidade que não o escopo da divulgação desta obra.

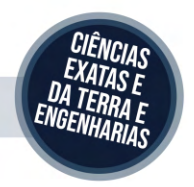

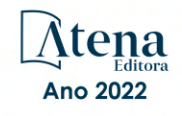

# **APRESENTAÇÃO**

O e-book "*Collection: Applied Computer Engineering 3*" consiste em uma coleção de artigos de diferentes instituições de ensino e pesquisa do país, os quais foram organizados em 08 capítulos. Em cada capítulo o leitor(a) irá conhecer uma aplicação diferente da engenharia de computação.

Em seu terceiro volume, este *e-book* traz temas como: persistência de dados, ensino de programação, geração de documentação a partir do código-fonte, integração das plataformas Alexa e NodeMCU, ferramenta web para gestão de carteira de ações, entre outros.

Aos leitores e leitoras, desejo que façam bom proveito do conhecimento disponibilizado.

Aos autores e autoras, registro nosso agradecimento em nome da Atena Editora, por viabilizarem a construção deste trabalho.

Lilian Coelho de Freitas

# **SUMÁRIO**

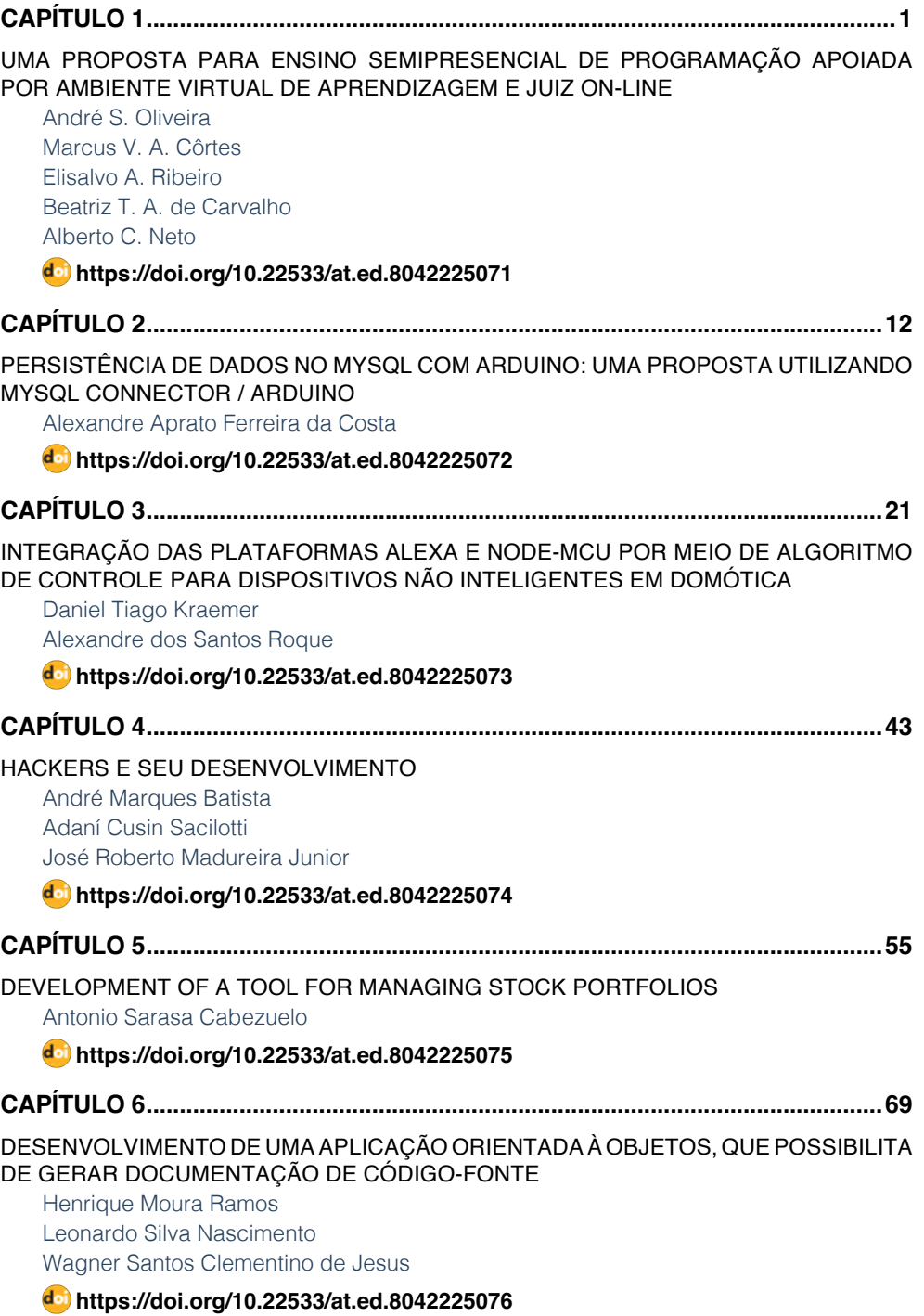

# **SUMÁRIO**

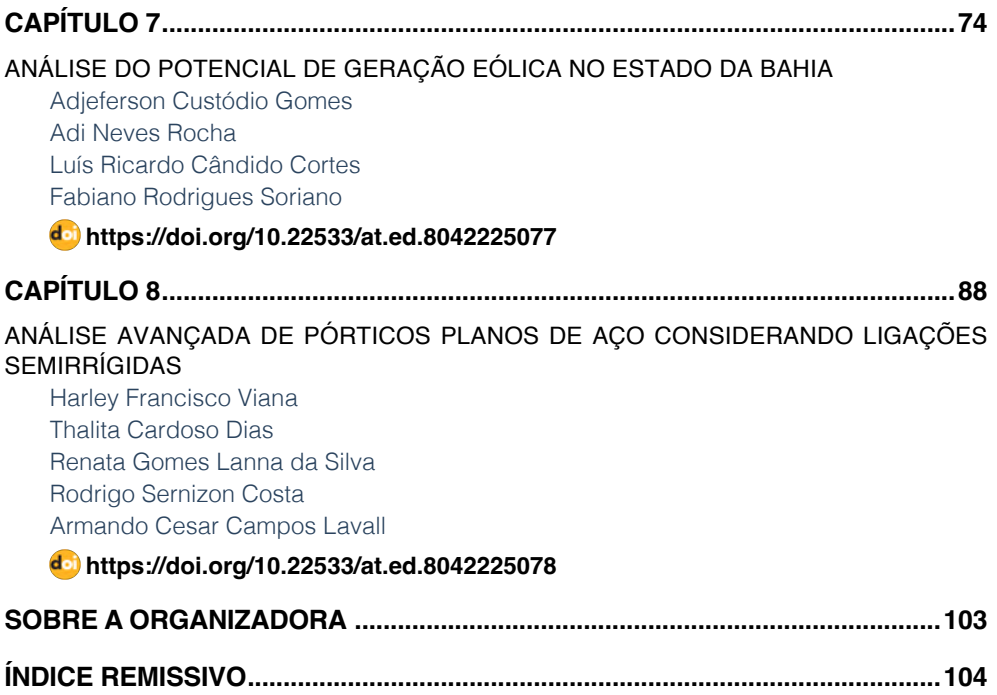

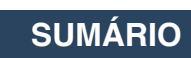

# **CAPÍTULO 3**

<span id="page-10-0"></span>INTEGRAÇÃO DAS PLATAFORMAS ALEXA E NODE-MCU POR MEIO DE ALGORITMO DE CONTROLE PARA DISPOSITIVOS NÃO INTELIGENTES EM DOMÓTICA

*Data de aceite: 04/07/2022 Data de submissão: 20/04/2022*

#### **Daniel Tiago Kraemer**

Universidade Regional Integrada do Alto Uruguai e das Missões – URI Santo Ângelo, Rio Grande do Sul – Brasil http://lattes.cnpq.br/3342705993574043

#### **Alexandre dos Santos Roque**

Universidade Regional Integrada do Alto Uruguai e das Missões – URI Santo Ângelo, Rio Grande do Sul – Brasil http://lattes.cnpq.br/0838554349107784

**RESUMO:** Este trabalho apresenta o desenvolvimento de uma solução computacional voltada para a automação residencial. O foco foi promover mudanças pontuais na ambientação de uma residência. Para a resolução deste problema, efetuou-se o estudo de conceitos e técnicas como a domótica, assistentes virtuais e plataformas de prototipagem. Após isso foi realizado o desenvolvimento de um algoritmo de controle para integrar duas plataformas de hardware. Foram realizados testes práticos em laboratório com dispositivos comuns a uma residência, sendo apresentado tabelas que demonstraram a efetividade e o desempenho da solução.

**PALAVRAS-CHAVE:** Assistente Virtual; Sistemas Embarcados; Domótica.

#### INTEGRATION OF ALEXA AND NODE-MCU PLATFORMSTHROUGH A CONTROL ALGORITHM FOR NON-SMART DEVICES APPLIED IN HOME AUTOMATION

**ABSTRACT:** This work presents the development of a computational solution aimed at home automation. The focus was to promote punctual changes in the ambiance of a home. To solve this problem, concepts and techniques such as home automation, virtual assistants and prototyping platforms were studied. After that, a control algorithm was developed to integrate two hardware platforms. Practical tests were carried out in the laboratory with devices common to a residence, with tables showing the effectiveness and performance of the solution.

**KEYWORDS:** Virtual assistant; Embedded Systems; Home Automation.

# **1 | INTRODUÇÃO**

Muito se tem discutido recentemente, acerca de computação e acessibilidade e de como a computação pode corporificar o termo acessibilidade, transformando em realidade ideias que inicialmente pareciam mirabolantes. Para iniciar-se a discussão é necessário discorrer sobre o quanto a automação residencial tem potencial de ajudar pessoas em seu dia a dia, promovendo vários benefícios a esses cidadãos.

É sabido que a domótica cresce a cada dia que se passa, tomando proporções <span id="page-11-0"></span>nunca vistas antes e quanto mais se pesquisa mais se ocorre a pergunta, qual o limite da domótica? Existem várias justificativas para uma pessoa aplicar domótica em sua vida. Segundo FERREIRA (2010, p. 3) "A utilização de mecanismos de automação no ambiente residencial parece ser uma tendência inexorável e cada vez mais ampliada". Pode-se citar a economia e sustentabilidade, em que se realiza o controle de persianas para melhorar a luz natural na residência, utilização de medidores de consumo e inclusive o controle sobre eletrodomésticos e a iluminação, definindo rotinas para seu uso.

Nos dias atuais, é conhecido que a automação residencial é capaz de realizar várias tarefas em prol do bem comum, mas ela pode mais do que isso. A automação não se trata somente de controlar a iluminação e persianas. Ela se trata de um estilo de vida que vem crescendo nos últimos anos. Quem procura tal estilo de vida sabe que usufrui de vários benefícios gerados por meio desta tecnologia. Dentre eles, pode-se citar a comodidade e conforto que ela proporciona aos seus usuários, possibilitando realizar os comandos apenas pela voz ou até mesmo controlar sua residência por meio de sensores, dispensando o uso da voz em alguns casos. Também existem aqueles que necessitam de uma atenção maior em suas residências, é o caso de pessoas com necessidades especiais, tais como cadeirantes e portadores de outras deficiências físicas. Os benefícios para esse público são notáveis, dentre eles cita-se o aumento de auto estima gerado pela independência que a automação proporciona.

#### **1.1 Problema**

Com base em conhecimentos gerais sabe-se que a automação residencial pode prover muitas soluções para vários tipos de públicos e gêneros da sociedade. Percebe-se que com algumas mudanças sucintas no ambiente pode-se realizar a transformação de dispositivos não inteligentes. Com base no amplo acesso a tecnologias e plataformas de automação residencial, de que forma pode-se realizar a integração destas ferramentas para possibilitar o controle inteligente e mais automatizado de dispositivos eletrônicos?

Uma parte essencial do trabalho foi a utilização da Alexa, já que a sua utilização vem crescendo cada vez mais aqui no Brasil e no mundo inteiro. Um de seus pontos fortes é o seu repositório de Skills, o qual permite a adição de novos dispositivos, crescendo a cada dia, inclusive as Skills direcionadas para grupos específicos da sociedade, tais como desenvolvedores e acessibilidade. O grande diferencial da utilização da Alexa é que ela possui o recurso de voz, o que ajudará quem utilizar a mesma, não precisando se deslocar fisicamente até o local como era antes e com grande compatibilidade com diversos tipos de usuários.

Para que tudo funcionasse corretamente se optou pela utilização do NodeMcu ESP8266, que é um dispositivo similar ao Arduino. A sua grande discrepância é a utilização nativa de rede Wi-Fi, não necessitando acoplar nenhum módulo como no Arduino, se tornando uma ótima opção de controle de dispositivos não inteligentes.

<span id="page-12-0"></span>Para alcançar a solução do problema, o corrente trabalho visou, através de meios computacionais, criar uma solução para automação de integração e controle de dispositivos não inteligentes entre as plataformas citadas anteriormente. A ideia é que após o término deste trabalho essa solução para automação promova a comunidade em geral, mais especificamente os desenvolvedores na ampliação de seus trabalhos e integrações nessa área, tornando-se uma solução robusta e efetiva para o que ela se propõe. Como essa solução para automação foi parametrizada, não importará o número de dispositivos não inteligentes que ele deve controlar, que, com algumas pequenas modificações, esta solução para automação será compatível com aplicativos de contabelação voltados para a plataforma Android, aumentando ainda mais sua compatibilidade e acessibilidade com as demais soluções existentes e que estão por vir nesta área do saber.

#### **1.2 Objetivos**

Esta seção do artigo se destina a nortear o mesmo, explicando as tarefas principais gerais e específicas do artigo. Destaca-se que o objetivo geral se trata de desenvolver, testar e documentar um algoritmo que realize a integração das plataformas Alexa e NodeMcu ESP8266, voltado para o controle de dispositivos não inteligentes em residência na área da domótica. Enquanto os objetivos específicos tratam de:

1. Identificar e documentar a interface da plataforma Alexa para versão Android a fim de sanar a falta de documentação da mesma em vias oficiais.

2. Realizar a integração das plataformas NodeMcu ESP8266 e Alexa por meio do algoritmo proposto.

3. Realizar controle de dispositivos não inteligentes por meio da integração das plataformas citadas anteriormente e do algoritmo desenvolvido.

4. Validar os resultados e realizar testes por meio de uma maquete.

#### **2 | REFERENCIAL TEÓRICO**

A domótica é um conceito que vem crescendo desde sua existência que se tem registros, segundo SOUSA (2021 p. 17) "Essa tecnologia teve suas primeiras ideias em 1894 com vários experimentos realizados por um cientista chamado Nikola Tesla". Como pode-se perceber essa ferramenta começou a engatinhar a muito tempo atrás, mas por uma boa sequência de tempo ela ficou esquecida, sendo trazida à tona segundo SOUSA (2021 p. 17) "Em meados dos anos 70, com o desenvolvimento da automação industrial surgiu a ideia de levar essa ideia às residências, mas inicialmente foi implantada em prédios comerciais".

Historicamente falando, segundo CAMPANELLA (2020, p. 1) "A domótica nasceu da fusão da palavra "Domus", que significa casa, com a palavra "Robótica"". Na faixa de tempo dos anos 70 a domótica ainda tinha um custo elevado, o que travaria seu avanço por <span id="page-13-0"></span>longos dez anos. Já na década dos anos 80, onde os primeiros computadores surgiram, foi onde ocorreu um leve salto tecnológico, porém, os computadores não poderiam ser usados por muito tempo. Somente a partir dos anos 2000, segundo SOUSA (2021 p. 17) "Com o avanço tecnológico e surgimento da internet banda larga e dos primeiros smartphones que essa ideia de casas inteligentes ganhou força. "

Outro assunto pertinente são as plataformas de prototipagem. A primeira plataforma que será tratada é a plataforma Arduino. Ela foi criada por 5 pesquisadores tendo como objetivo principal ser um dispositivo que fosse ao mesmo tempo barato, funcional e fácil de programar, se tornando um meio acessível para estudantes e projetistas amadores. Foi adotado ainda o conceito de hardware livre que significa que qualquer estudante ou projetista pode modificar, montar e personalizar o Arduino, partindo de um hardware livre e básico.

A vantagem de utilizar uma plataforma como o Arduino em trabalhos, segundo ARAÚJO (2012, p. 3) "É a capacidade de controlar dispositivos físicos, receber e tratar dados através de uma interface programável, além de realizar diversas modificações ao longo do desenvolvimento do projeto". Mas a grande desvantagem deste dispositivo para com este trabalho é a placa não possuir acesso e controle de rede nativamente, sendo necessário a instalação de um módulo de rede no trabalho, o que o torna um pouco menos acessível devido ao aumento do valor.

Outra plataforma de prototipagem importante é a Raspberry Pi, que, segundo LISBOA e CRUZ (2014, p. 2) "A principal ideia dos criadores foi desenvolver um produto com preço acessível, tamanho reduzido e com diversas funcionalidades". Dentro de seu arsenal de funções, ela pode ser utilizada como um computador pessoal pois trabalha com processamento sobre um sistema operacional que executa diversas ações, como entrada, saída e armazenamento, diferentemente de uma plataforma que trabalha somente com um microcontrolador LISBOA e CRUZ (2014).

E por último trata-se da plataforma de prototipagem escolhida para o trabalho, o ESP8266. Este microcontrolador possui um sistema de comunicação Wi-Fi nativa, o que o deixa em uma ampla vantagem diante de um de seus maiores rivais no mercado, o Arduino. Outra vantagem é o seu baixo custo, que, geralmente, custa na faixa de 20 a 50 reais, dependendo do centro de comércio que o microcontrolador for adquirido, OLIVEIRA (2017).

Pode-se notar que seu uso no meio acadêmico ainda é pouco definido, o que carece de registros mais abrangentes e formais sobre o mesmo. O modelo de processador é o mesmo para todos os modelos de ESP8266, mudando apenas o número de pinos de entrada e saída, memória disponível e o espaçamento entre os pinos. Por esses motivos, decidiu-se optar pela placa de prototipagem ESP8266, a qual se destina a ser a mais indicada para esse trabalho.

Outro fator relevante para esse trabalho é o sistema auxiliar de comando por voz. É válido saber que, segundo LYRA (2018, p.15) "O primeiro sistema capaz de reconhecer a <span id="page-14-0"></span>voz foi desenvolvido em 1952". Esse sistema era completamente analógico e reconhecia números ditos por uma voz. Houveram outras criações de sistemas como esse, mas foi em 2011, com a Apple inserindo a Siri em seu novo modelo de celular que os assistentes virtuais se popularizaram. As primeiras funções dessa assistente virtual eram básicas, como informar a previsão do tempo, notícias do dia, contar piadas e muito mais, o que foi uma grande revolução em seu lançamento LYRA (2018).

Os sistemas auxiliares de comandos por voz, segundo LYRA (2018, p.15) "São dispositivos passivos esperando receber um comando de voz". Esse comando é separado em duas partes, a inicialização e a função que será executada. A inicialização é o ato de tirar o dispositivo do estado passivo para o ativo, geralmente a função de inicialização é o nome do dispositivo, como Alexa, Google, Siri e Cortana LYRA (2018). Já a função é responsável por executar o comando dado para o dispositivo. Esse comando pode ser básico como "qual a previsão do tempo para hoje?", ou ainda um comando complexo, como por exemplo "me acorde às sete da manhã", em que ela necessitará configurar um alarme para o horário pedido LYRA (2018).

Atualmente, em nosso mercado possui-se quatro opções de sistemas auxiliares de comandos por voz: Cortana, Google, Siri e Alexa. Cada um desses sistemas utiliza diferentes protocolos e sistemas de segurança. Complementa ainda LYRA (2018, p. 16) "Quando um comando é feito, a mensagem é encapsulada e enviada ao servidor da empresa, os dispositivos necessitam de internet para funcionar e sua velocidade impacta no desempenho da IVA". IVA significa "*Institute for Vocal Advancement"*, ou popularmente conhecida como assistente virtual inteligente.

A seguir, será aprofundado e discutido sobre a assistente virtual da Amazon, a Alexa. Para ativar este dispositivo, basta o usuário pronunciar a palavra "Alexa", e em seguida a instrução que ele desejar. Segundo LYRA (2018, p. 18) "A palavra de ativação da Amazon por ser um nome próprio comum em alguns idiomas faz com que o dispositivo se ative em momentos que seu uso não foi requisitado pelo usuário". As ativações que não foram requisitadas são menos recorrentes nos outros dispositivos, por se tratarem de duas palavras, e nenhuma delas é um nome próprio LYRA (2018).

Outro destaque da assistente virtual da Amazon, é que ela possui, segundo LYRA (2018, p. 18) "Uma loja de Skill, que funciona como as lojas de aplicativos nos celulares, permitindo adicionar novos recursos". Para a área de automação residencial a Amazon Echo Dot Alexa é mais aceita por dispositivos de terceiros, pois está a mais tempo no mercado já e possui a sua loja de Skills, o que possibilita e aumenta a compatibilidade com vários dispositivos inteligentes.

Para este trabalho escolheu-se o sistema auxiliar de comando por voz da Amazon, a Echo Dot Alexa, por todos os benefícios apresentados até o momento. A assistente virtual Siri se torna inviável para um trabalho com baixo custo, por isso não pode ser utilizada. Já a Cortana é mais indicada para usuários que necessitem realizar tarefas com o computador,

<span id="page-15-0"></span>o que também a invalida para nosso trabalho. Restaram somente as assistentes da Google e da Amazon, mas por questões de compatibilidade com um maior número de dispositivos, preferiu-se usar a assistente virtual da Amazon. Em questões de preço, as duas assistentes possuem um preço bem semelhante.

#### **3 | METODOLOGIA**

Esta seção do trabalho tem por finalidade a descrição das subseções materiais e métodos e procedimentos metodológicos, os quais irão tratar e se aprofundar nos detalhes do trabalho, fazendo um breve relato das atividades desenvolvidas e metodologias utilizadas.

#### **3.1 Materiais e métodos**

Para atingir os objetivos propostos neste trabalho, realizou-se uma prova de conceito, de que a domótica pode sim ser uma grande arma na área da automação residencial. A mesma foi dividida em duas etapas, a etapa de pesquisa, que visou o levantamento de requisitos e a etapa prática que visou a construção do algoritmo, projeto eletrônico, testes e validação.

Foi utilizado para este trabalho materiais de prototipagem tais como protoboard, relé de dois módulos, fonte para protoboard, jumpers de conexão do tipo macho fêmea e a própria placa ESP8266. Para estudo inicial do esquema elétrico do protótipo utilizou-se o software fritzing, que é especializado em esquemas de circuitos elétricos. Em seguida, um modelo geral do protótipo foi desenvolvido no software Tinkercad, que é especializado em modelagens 3D.

 Este protótipo visa criar uma aproximação mais realista de um sistema em uma residência, na qual será realizado o controle das tomadas, e por meio delas realizado o controle de dispositivos não inteligentes. Para efetuar o término da modelo versão final serão necessários outros materiais, tais como fios elétricos e módulos de tomada. Para uma descrição mais completa da lista dos materiais, acesse a seção 4.1 que detalha com mais especificidade o trabalho.

O controle da placa é realizado pela assistente virtual Alexa e seu software versão mobile. A conexão com o dispositivo de controle se deu via rede Wi-Fi da residência, a qual está pré-definida na assistente virtual. Toda a comunicação com o dispositivo de controle, envio e recebimento de informações se deu por meio Wi-Fi. A partir do sistema proposto tem-se dispositivos pré-instalados no software, mas a Alexa ainda não reconhece os dispositivos. Para ela efetuar o reconhecimento precisa-se adicionar os dispositivos por meio da função menu do sistema. A função menu possui as funções de adicionar dispositivos e remover os mesmos, dando total controle a pessoa que maneja o sistema. A comunicação com a interface se deu por meio da comunicação serial da IDE Arduino. Para mais detalhes sobre a codificação e configuração do sistema acesse a seção 4.2 que trata <span id="page-16-0"></span>das especificidades de programação do trabalho.

#### **3.2 Procedimentos metodológicos**

Esta seção se destina a abordagem da metodologia apresentada na Figura 1, para a realização deste trabalho que tem por objetivo desenvolver, testar e documentar um algoritmo que realize a integração das plataformas Alexa e NodeMcu ESP8266, voltado para o controle de dispositivos não inteligentes em residência na área da domótica. Para este fim, o processo de prototipação (de hardware e software) é fundamental para a análise prática do trabalho.

> Prototipação é uma abordagem baseada na visão evolutiva do desenvolvimento de software, afetando o processo como um todo. Esta abordagem envolve a produção de versões iniciais - "protótipos" - de um sistema futuro com o qual pode-se realizar verificações e experimentações para se avaliar algumas de suas qualidades antes que o sistema venha realmente a ser construído. (LEITE Jair. 2007)

Assim, os procedimentos metodológicos empregados neste trabalho são apresentados no diagrama de passo-a-passo descrito na Figura 1.

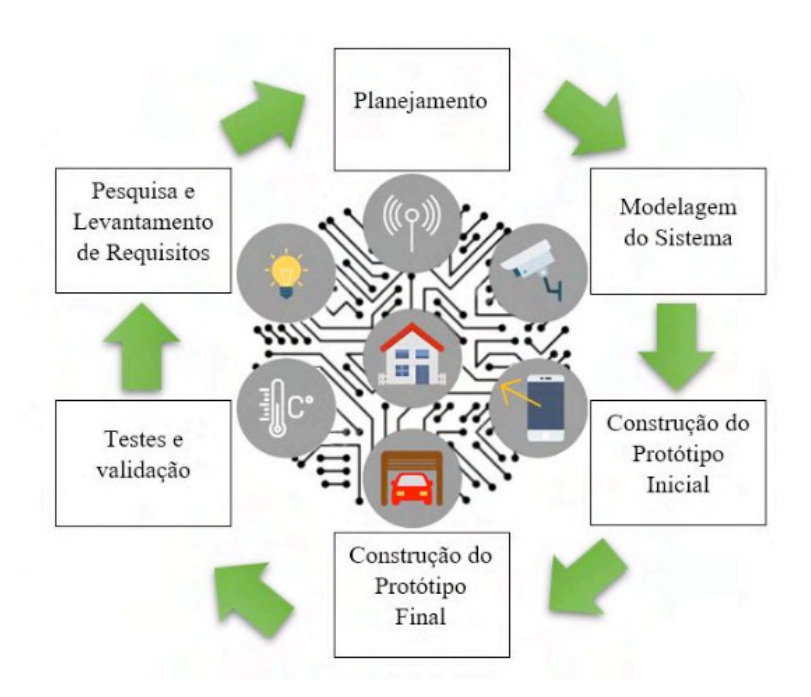

Figura 1. Fluxograma de prototipagem demonstrando os passos da metodologia. FONTE: Autor (2022).

Utiliza-se de diversas técnicas inerentes à prototipagem evolutiva e desenvolvimento de produtos (Kotonya e Sommerville, 1998) (Box, Hunter e Hunter, 2005), para chegar nas <span id="page-17-0"></span>especificações do sistema criado, como pesquisas, levantamento de requisitos e testes. A partir destas informações, sabe-se que a metodologia está dividida em seis passos, os quais serão brevemente explicados e relacionados abaixo:

- Pesquisa e Levantamento de Requisitos: Nesta etapa foram realizadas pesquisas na área da automação residencial, identificando dificuldades e elegendo requisitos para o sistema proposto. Os requisitos foram divididos em requisitos funcionais e não funcionais, respeitando a ordem de apresentação.
- Planejamento: Respeitando-se os requisitos eleitos é chegada a hora de iniciar o planejamento do sistema e do protótipo. O sistema deve atingir todos os requisitos, respeitando criteriosamente cada um deles. Os protótipos também devem ser fiéis ao sistema.
- Modelagem do Sistema: O sistema deve se comunicar com quem seja por meio da porta serial da IDE Arduino, possibilitando adicionar e remover dispositivos a escolha do usuário. Ele ainda deve se comunicar por meio do Wi-Fi da residência com a assistente virtual, possibilitando que todo o processo ocorra pela rede. O sistema deve atender o total de 4 dispositivos não inteligentes em sua fase inicial, mas deve permitir com algumas pequenas alterações permitir a conexão de mais de cem dispositivos, deixando o limite de conexões a cargo da limitação física das portas da placa ESP8266.
- Construção do protótipo Inicial: Este deve ser realizado em fase de experimentação enquanto o sistema ainda é modelado, se utilizando da protoboard para construir o protótipo.
- Construção do Protótipo Final: Este deve ser modelado no site Tinkercad, que é especializado em modelagem 3D. Deve atender aos padrões do protótipo inicial e comportar 4 tomadas para controle dos dispositivos não inteligentes. Deve ainda comportar conexão ao sistema elétrico da residência, conexão da placa para configuração e navegação no sistema e suportar conexão da fonte de alimentação para os relés.
- Testes e validação: Nesta seção deverão ser realizados testes tais como adicionar, remover, ativar e desativar os dispositivos em potência máxima e amena para a categoria das lâmpadas, deverá comportar os 4 dispositivos funcionando normalmente sem falhas ou erros aparentes. Os testes serão efetuados junto do protótipo final. É importante salientar que os testes foram realizados em caráter laboratorial devido à pandemia da COVID-19 que é enfrentada.

## **4 | DESENVOLVIMENTO DO SISTEMA DE AUTOMAÇÃO**

Esta seção se destina a tratar do desenvolvimento do sistema de automação, tratando por exemplo de aspectos eletrônicos, lógicos, questões de programação e configuração de software, requisitos e estrutura do trabalho.

A estrutura deste trabalho foi dividida em três etapas, a primeira é a etapa de

<span id="page-18-0"></span>levantamento de dados, especificação e requisitos. A segunda e a terceira etapa andam juntas, pois com o andamento do desenvolvimento da solução para automação o protótipo eletrônico deve acompanhar o mesmo ritmo para poder se realizar a etapa de validação e testes, que é a próxima seção deste artigo.

#### **4.1 Especificações do projeto / requisitos / estrutura**

O trabalho da solução proposta tem por objetivo desenvolver, testar e documentar um algoritmo que realize a integração das plataformas Alexa e NodeMcu ESP8266, voltado para o controle de dispositivos não inteligentes em residência na área da domótica. Para atingir o objetivo almejado, realizou-se um levantamento de requisitos a fim de balizar o desenvolvimento do sistema proposto. Abaixo segue uma relação da elicitação dos requisitos funcionais e não funcionais para o desenvolvimento da solução para automação e protótipo eletrônico.

Para se cumprirem os requisitos funcionais, o sistema deve:

- Permitir o cadastro de dispositivos.
- Permitir a remoção de dispositivos.
- Estabelecer conexão segura com o sistema Wi-Fi da residência.
- Permitir o controle do algoritmo por meio serial.
- Realizar um feedback das ações do algoritmo por meio serial.
- A interação com o usuário desenvolvedor deve ser feita por meio serial.
- Estabelecer conexão serial.
- Utilizar as bibliotecas Arduino.h, fauxmoESP.h, EspAsyncTCP.h e ESP8266wifi.h para controle e configuração do sistema.
- Ser parametrizável.

Para cumprir com os requisitos não funcionais, o sistema deve:

- Ser veloz na execução das tarefas.
- Não deve necessitar login.
- Deve ser confiável aos olhos de quem o usa.
- Armazenar corretamente as informações.
- Ser codificado em linguagem nativa da plataforma Arduino.
- Realizar testes e validação com 4 dispositivos.
- Permitir um número maior de dispositivos conectados.

Outro recurso importante para a elaboração deste trabalho é o uso de bibliotecas.

Para a realização do mesmo utilizou-se as seguintes bibliotecas:

• Arduino.h - Esta biblioteca é responsável pela utilização das funções de contro-

le de portas como pinMode() e digitalWrite().

- <span id="page-19-0"></span>• FauxmoESP.h - Esta biblioteca é responsável pela comunicação entre o ESP8266 e Alexa, oferecendo funções como adicionar, remover dispositivos e realizar o controle dos mesmos.
- EspAsyncTCP.h Esta biblioteca é pré-requisito para a utilização da biblioteca fauxmoESP.h, pois ela é destinada a habilitar um ambiente de rede multiconexão para os dispositivos tais como ESP8266. Não é necessário estar declarada na codificação do sistema, mas necessita estar nos arquivos da biblioteca. Na seção de desenvolvimento do algoritmo será apresentado o erro que a falta dessa biblioteca causa.
- ESP8266wifi.h É responsável por realizar e gerenciar a conexão Wi-Fi da placa e o envio e recebimento dos dados necessários para o sistema proposto.

Outra ferramenta necessária é a utilização do software Arduino para a codificação. Sua estrutura de código é simples, seus códigos são divididos em três seções, a primeira seção trata das declarações de bibliotecas, variáveis e funções necessárias para desenvolvimento da codificação. A segunda seção é chamada de void setup, pois trata de realizar a configuração e inicialização dos dispositivos e conexões necessárias para o trabalho. A terceira seção é chamada de void loop, a qual nada mais é do que a execução de um loop de repetição dos comandos. A IDE possibilita o uso da porta serial, a qual nos permite se comunicar com o dispositivo, podendo realizar a configuração dos dispositivos e obter feedbacks do funcionamento do dispositivo. A IDE Arduino se utiliza da linguagem de programação C++ e C com pequenas modificações.

Uma das ferramentas mais importantes para o desenvolvimento deste trabalho é o uso do software mobile Alexa. Este software visa ser uma forma de ponte entre o usuário e a assistente virtual Alexa, podendo realizar-se várias tarefas no aplicativo, como configuração de rotinas e dispositivos, adição de novos dispositivos, algumas tarefas básicas envolvidas com mídia e entretenimento. É importante ressaltar que a versão utilizada do software Amazon Alexa foi a versão 2.2.435197.0.

O menu dispositivos é um dos mais direcionados para automação residencial, pois nele é possível adicionar, remover, renomear e até mesmo controlar os dispositivos inteligentes de uma residência. A cada vez que se tenta adicionar um novo dispositivo, ela demora aproximadamente 45 segundos procurando o novo dispositivo inteligente na rede de internet da residência.

E por fim tem-se o menu Mais, que trata principalmente da configuração da automação residencial. Nele podem ser encontradas funções como alarmes e timers, criação de novas rotinas que são importantes para a realização da automação residencial. Também podem ser encontradas funções como a adição de skills e configurações do aplicativo.

É necessário também para que se cumpram os objetivos deste trabalho, os seguintes materiais para a construção do protótipo inicial (Figura 2):

- Protoboard de 830 pontos.
- Placa NodeMCU ESP8266.
- Módulo relé de dois canais.
- Fonte ajustável para Protoboard 3.3V e 5V com interruptor: Ela se mostra necessária para enfrentar um problema recorrente com o uso dessas tecnologias citadas acima. Na seção desenvolvimento do protótipo eletrônico será tratado mais sobre o problema enfrentado.
- Jumper para Protoboard Macho Fêmea.

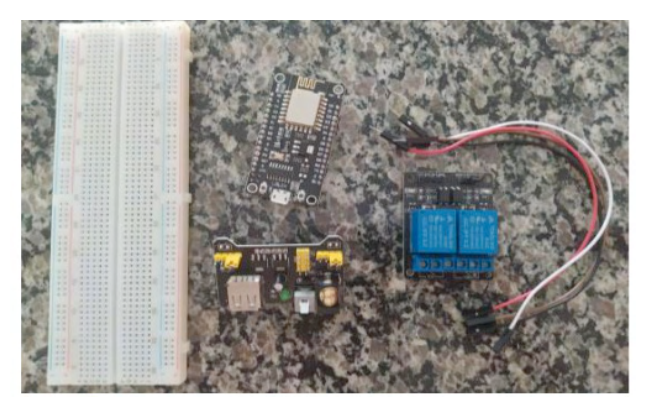

Figura 2. Materiais básicos para montagem inicial do protótipo. Figura meramente ilustrativa. FONTE: Autor (2021).

Com esses materiais descritos acima é alcançada a realização da construção inicial do protótipo para a realização dos primeiros testes e validações. Para a construção final do protótipo, necessita-se dos seguintes materiais descritos na tabela 1 e Figura 3.

<span id="page-21-0"></span>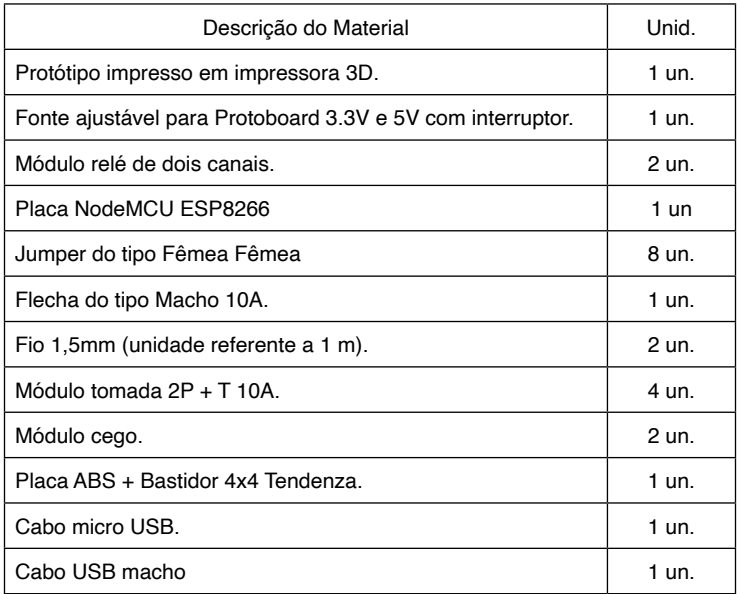

Tabela 1. Lista dos materiais do protótipo final.

FONTE: Autor (2021).

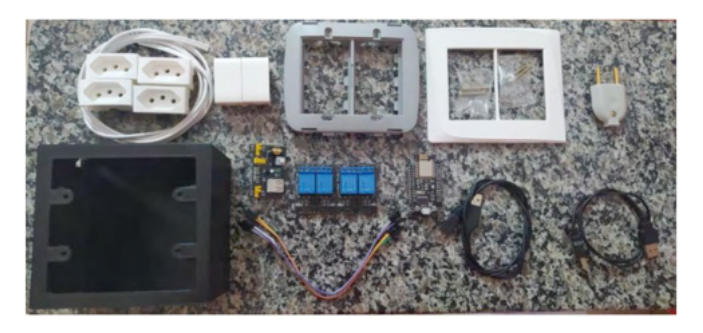

Figura 3. Materiais de montagem do protótipo final. Figura meramente ilustrativa. FONTE: Autor (2021).

Na seção 4.3 é tratado mais detalhadamente sobre os protótipos, diagramas e seus respectivos resultados esperados e obtidos.

#### **4.2 Desenvolvimento do algoritmo / parametrização**

Nesta seção é apresentado a configuração da IDE Arduino, bem como o desenvolvimento do sistema proposto explicando todo o seu funcionamento e parametrização. Devido ao fato da IDE Arduino ser uma plataforma de código aberto, é possível desenvolver soluções com uma placa selecionável, como o ESP8266. Destaca-se que a versão mais atual estável da IDE até o momento é a versão 1.8.16, que está sendo usada neste trabalho.

O sistema de automação proposto está dividido em três etapas. A primeira delas é a etapa das definições, funções e declarações das variáveis. A segunda etapa é chamada de void setup e a terceira etapa é chamada de void loop. O código será explicado fracionadamente de forma textual e por imagens.

É importante salientar que o array disp\_adic[4] do tipo int funciona como um controlador, controlando se os dispositivos já foram adicionados ou não. O array RELAY\_ PIN[4] possui os dados inseridos nele 16,5,4,0, que correspondem às portas D0, D1, D2 e D3. Esse é um outro método para definir as portas no ESP8266. Na maioria dos casos define-se as portas por meio de #define utilizando seu valor D0, D1, mas para esse sistema esse tipo de declaração é inválido, já que nossa meta é adicionar mais dispositivos a forma encontrada foi declarar as portas pelo número do GPIO. Por fim, o array de char intitulado dispositivos[4] possui a mesma lógica de parametrização, o #define é utilizado quando o número de dispositivos é inalterado, nesse caso como não sabemos quantos dispositivos mais vão ser adicionados, deve ser alocado tudo de uma forma fácil e prática de se alterar. Para isso, decidiu-se pela utilização do array, o qual é conhecido e de fácil alteração, podendo aumentar ou diminuir o número de dispositivos que o sistema irá suportar. Conforme Figuras 4 e 5 logo abaixo.

```
//Declaração das Variáveis
int controle = 0;
int menu = 0;
int contador = 0:
int disp adic[4] = \{0, 0, 0, 0\};
int RELAY PIN[4] = (16, 5, 4, 0);char *dispositivos[] = {"Dispositivo 1", "Dispositivo 2", "Dispositivo 3", "Dispositivo 4"};
fauxmoESP fauxmo;
```
Figura 4. Declaração das variáveis do Sistema.

FONTE: Autor (2021)

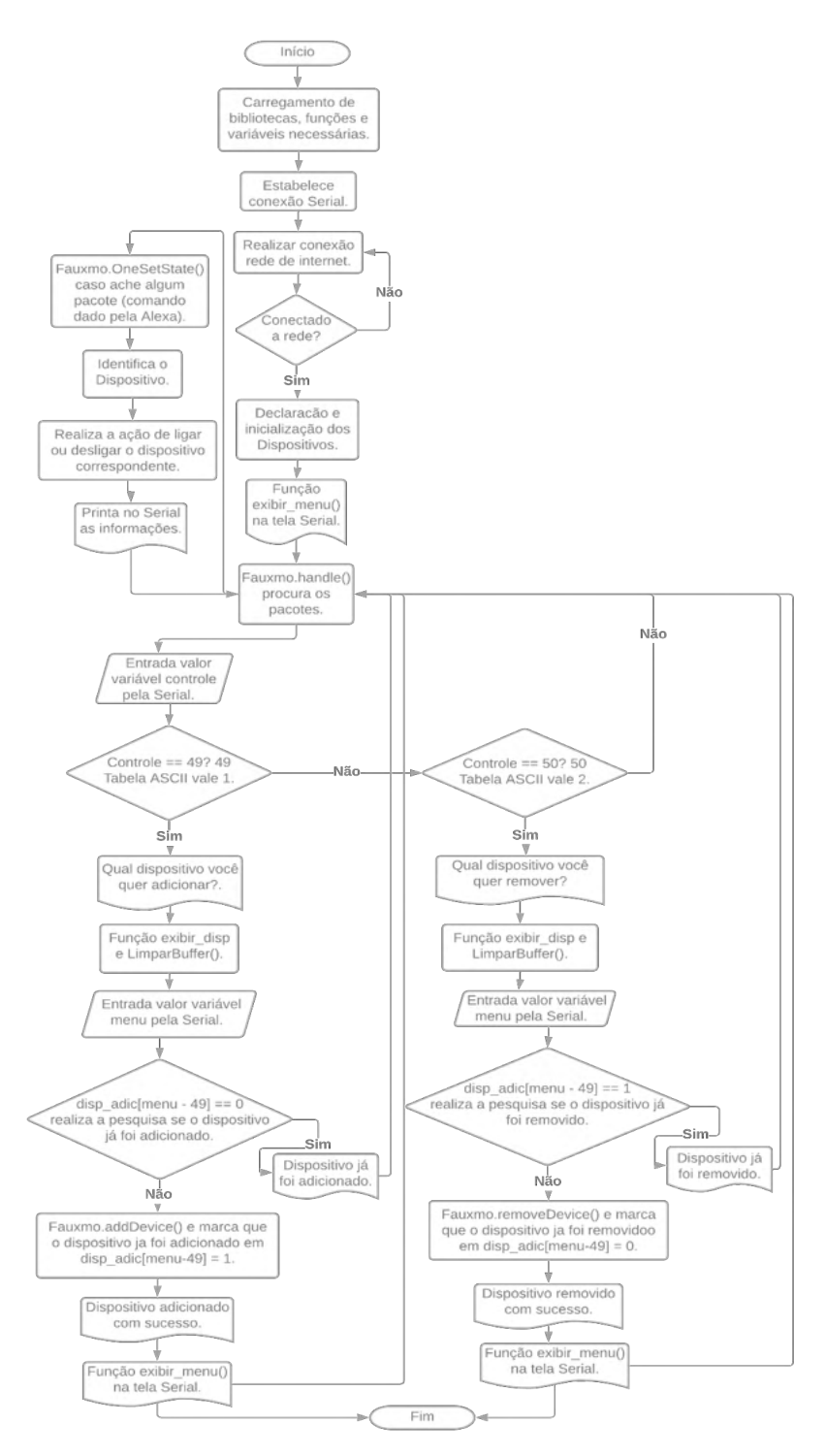

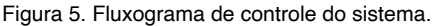

FONTE: Autor (2021).

Tem-se a função de conexão da placa na rede selecionada chamada de wifisetup(). Primeiramente o ESP8266 é definido no modo STA (Station) que permite que a placa se conecte a uma rede Wi-Fi. Após isso realiza-se a conexão em si a partir da função WiFi. begin(SSID, Senha).

Na segunda etapa do sistema trata-se do void setup(). É importante ressaltar que quando se trabalha com relés a declaração é diferente, sempre contrária, para ele iniciar desligado usa-se HIGH em vez de LOW.

Após isso utiliza-se os comandos fauxmo.createServer(true) e fauxmo.setPort(80) que por padrão cria seu próprio servidor web na porta que para dispositivos gen3 (como esta placa) deve ser 80. Em seguida é utilizado fauxmo.enable(true) que deve ser chamado assim que tem-se uma conexão Wi-Fi. Caso esse comando seja desativado isso impedirá que os dispositivos sejam descobertos e trocados.

E por último mas não menos importante tem-se a função void loop(). Nela chamase a função fauxmo.handle() que possibilita a pesquisa manual dos pacotes na rede. Sem ela também provavelmente nenhum dispositivo seria controlado. Na leitura da variável de controle acontece uma peculiaridade, as variáveis controle e menu não realizam a leitura pelo padrão "normal" de leitura de variável, elas realizam a leitura pela serial pelo método da tabela ASCII, então 1 na tabela ASCII será equivalente a 49, 2 a 50 e assim sucessivamente. Então se nossa variável de controle for igual a 49 (1) ela entrará na primeira condição "if", que se intitula adicionar dispositivos, caso ela seja equivalente a 50 (2) entrará na segunda condição "if" intitulado remover dispositivos conforme apresentado na Figura 5 logo acima relacionada.

Esse sistema se caracteriza parametrizável pois com pequenas alterações nos arrays disp\_adic[4], RELAY\_PIN[4], dispositivos[4] e em algumas declarações do void setup e loop consegue-se inserir quantos dispositivos mais forem necessários. Como dito anteriormente o sistema está padronizado para 4 dispositivos, mas nada impede de adicionar quantos houver necessidade ao longo de sua utilização. Acessar o link do GitHub ([https://github.com/Dkracom/Esp-com-Alexa.git\)](https://github.com/Dkracom/Esp-com-Alexa.git) para maiores informações a respeito da codificação do sistema de automação.

#### **4.3 Desenvolvimento do protótipo eletrônico**

Nesta seção é tratado o detalhamento e desenvolvimento dos protótipos iniciais, finais e resultados obtidos. Também será exposto diagramas de conexões elaborados pelo software Fritzing. Este software é uma iniciativa *open-source* para auxiliar no desenvolvimento de protótipos de eletrônica em geral, basicamente ele promove o design de hardware eletrônico. Serão apresentados logo abaixo o diagrama de prototipagem e esquemático do trabalho para apreciação conforme Figura 6.

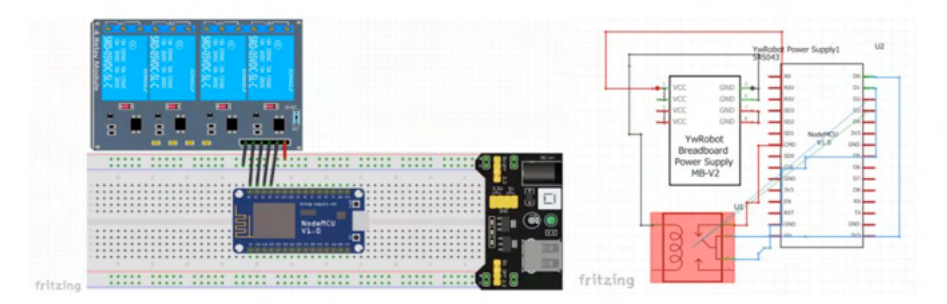

Figura 6. Diagrama de Prototipagem e Diagrama esquemático de Prototipagem elaborados no sistema Frtizing.

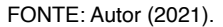

Seguindo-se rigorosamente o diagrama de prototipagem e esquemático (Figura 6), percebe-se que a fonte de protoboard fornece energia para os relés, já que os mesmos possuem tensão de operação de 5V e a placa ESP8266 possui tensão de saída de 3.3V. Por esse motivo escolheu-se a fonte de alimentação para protoboard, pois ela contempla o protótipo inicial e final perfeitamente. Nota-se ainda que a porta D0 está conectada na porta 1 dos relés, e assim sucessivamente, D1 em 2, D2 em 3 e D3 em 4 totalizando as quatro portas de controle solicitadas nos requisitos deste trabalho. Seguindo rigorosamente este modelo, montou-se com sucesso o protótipo inicial, o qual está ilustrado na Figura 7.

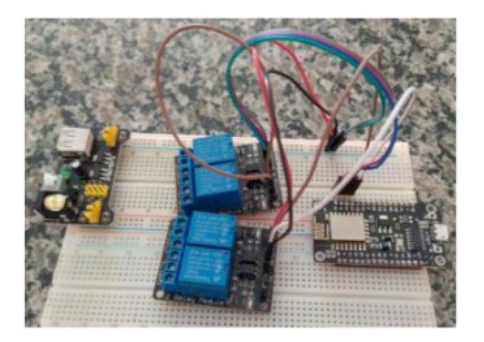

Figura 7. Protótipo inicial. FONTE: Autor (2021).

Observando o sucesso deste protótipo, partiu-se para a construção do protótipo final deste trabalho. O qual foi baseado na ideia de trabalho [\(https://www.thingiverse.](https://www.thingiverse.com/thing:3637443/files) [com/thing:3637443/files\)](https://www.thingiverse.com/thing:3637443/files) de um modelo. Em cima deste modelo realizou-se alterações no software Tinkercad a fim de atender as especificidades deste trabalho. Como resultado tem-se o modelo da Figura 8 que é dividido em duas partes. À esquerda tem-se o modelo da caixa que os equipamentos serão acoplados e servirá de suporte para as tomadas, e à

direita tem-se os engates que irão fixar os componentes no modelo da caixa.

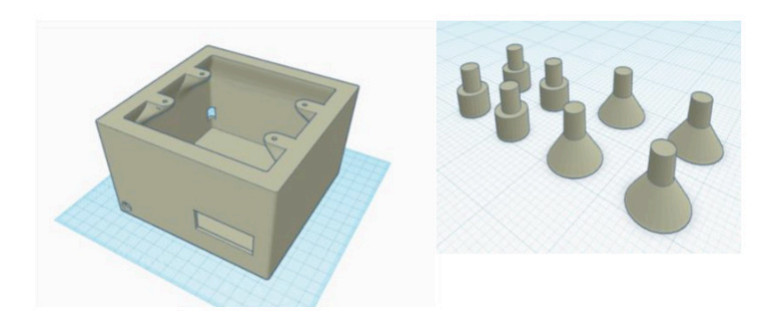

Figura 8. Modelo Tinkercad. FONTE: Autor (2021).

Após realizada sua impressão 3D, utilizando-se da tabela 1 que trata da lista de materiais e da Figura 3 realizou-se a montagem do protótipo final observando os aspectos e detalhamentos contidos neste documento. Observa-se que foram realizados ajustes a fim de acomodar todas as peças no protótipo. Como produto da montagem é apresentado na Figura 9 a seguir.

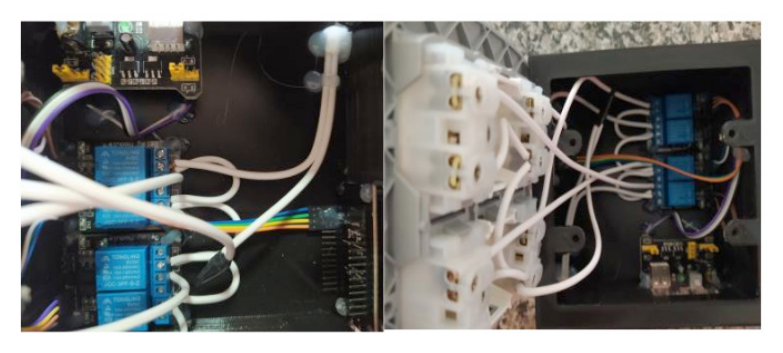

Figura 9. Visão interna e configuração das conexões eletroeletrônicas do protótipo. FONTE: Autor (2021).

Como é possível observar na Figura 9 utilizou-se fios de 1,5mm nas conexões elétricas, todas as pontas foram soldadas a fim de garantir uma melhor condutividade nos componentes. Percebe-se ainda que os relés são fixados junto da fonte de alimentação e a placa ESP8266 está fixada à frente dos relés, a fim de que toda a conexão seja realizada por meio dos jumpers tipo fêmea fêmea. Os equipamentos são fixados no protótipo utilizando os engates da Figura 8. Esses engates servem como fixadores e espaçadores assegurando que nenhuma placa tenha contato direto com o assoalho do protótipo. Como produto final tem-se o protótipo da Figura 10.

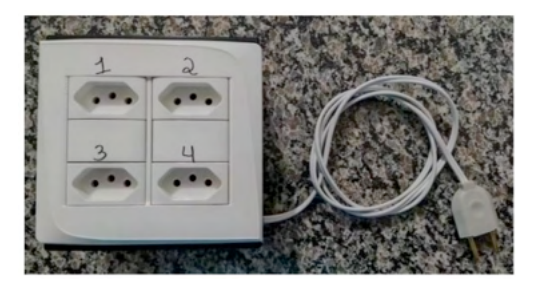

Figura 10. Produto final. FONTE: Autor (2021).

Após concluída a construção do protótipo é iniciada a configuração e realização dos testes práticos aqui documentados. Para a realização dos testes é necessário a utilização do cabo micro USB para conexão, configuração e comunicação da placa, cabo USB macho para alimentação da fonte e o cabo de energia que alimentará eletricidade nos relés deste trabalho.

# **5 | VALIDAÇÃO E TESTES**

Esta seção se destina a exposição dos testes e resultados realizados com o protótipo final do sistema proposto. Os testes foram realizados individualizando os dispositivos, adicionando, removendo e ativando funções conforme tabela 2. Realizou-se os testes em caráter laboratorial já que é enfrentado o período pandêmico da COVID-19, impossibilitando testes em caráter de campo momentaneamente.

| Ação                  | 1 Disp. | 2 Disp. | 3 Disp. | 4 Disp. |
|-----------------------|---------|---------|---------|---------|
| Adicionar dispositivo | x       | x       |         |         |
| Remover dispositivo   | x       | х       | х       |         |
| Acionar               | x       | x       | x       |         |
| Desligar              |         |         |         |         |

Tabela 2. Lista dos testes realizados.

Como pode-se observar na tabela 2, foi realizada uma sequência de testes com cada tomada de dispositivo, potencializando os resultados e conjuntos de testes. Realizou-se testes com todas as portas a fim de identificar algum problema recorrente da programação ou da montagem, caso houvesse. Ainda realizou-se testes com entradas simultâneas, testando a capacidade de discernimento das entradas do sistema a fim de identificar se o sistema não confundia as entradas. Foram realizados também testes em diferentes redes

FONTE: Autor (2021).

<span id="page-28-0"></span>a fim de identificar a consistência do sistema.

Os testes foram realizados com 4 dispositivos distintos que podem ser utilizados em casos reais de automação. A ordem das portas está sinalizada no protótipo e se deu da seguinte forma durante a realização dos testes:

- Porta 1: Carregador de celular simulando tomada inteligente.
- Porta 2: Lâmpada convencional 1 simulando sistema de iluminação.
- Porta 3: Ventilador simulando sistema de climatização.
- Porta 4: Lâmpada convencional 2 simulando sistema de iluminação.

Seguindo o que foi apresentado, a realização dos testes e validação individual e simultâneos, obteve-se os seguintes resultados conforme tabela 3.

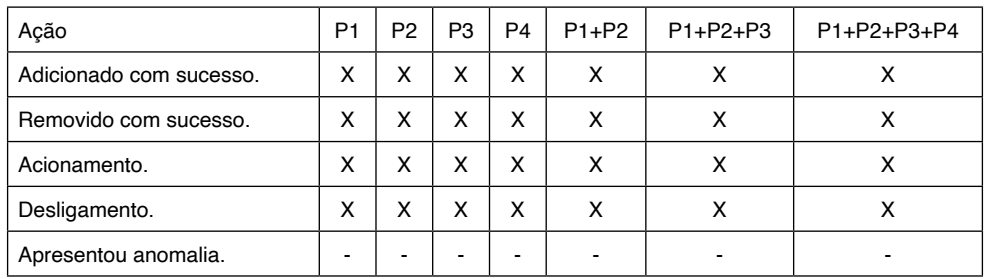

Tabela 3. Resultados obtidos dos testes realizados.

FONTE: Autor (2021).

Conforme observado na tabela 3 na seção dos testes individuais e em grupo, todas as portas responderam satisfatoriamente bem realizando tudo que foi proposto. Observouse que as tarefas foram executadas com muita rapidez pelo sistema e pela assistente virtual, tendo um delay de menos de um segundo do comando da voz até a execução da tarefa. Observa-se também que em 100% dos casos testados individualmente e em grupo não houveram anomalias, tais como a porta não acionar, demorar para acionar ou desligar e o dispositivo não ser adicionado ou removido, concretizando-se um sucesso os testes.

Percebeu-se também que em análise comparativa com outros artigos, realizou-se uma grande evolução no gênero de automação residencial, conforme pode-se perceber logo abaixo na tabela 4.

<span id="page-29-0"></span>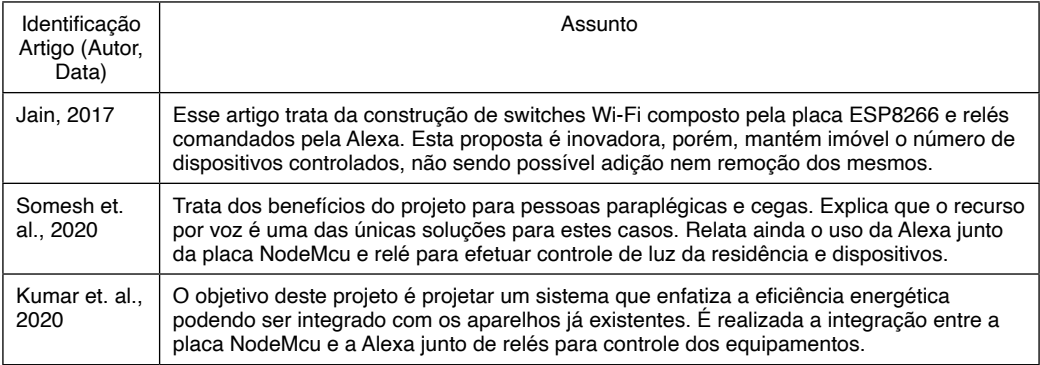

Tabela 4. Comparativo com outros autores.

FONTE: Autor (2021).

Como é possível perceber existem três artigos para comparação. Todos eles com um propósito, mas todos dentro do mesmo nicho. A grande diferença deste trabalho de pesquisa para os outros é a reconfiguração do dispositivo, pois nenhum deles possibilita a opção de adicionar ou remover os dispositivos, tornando o sistema engessado em número específico de dispositivos. Caso algum aparelho queime ou seja adquirido um novo não é possível a inclusão do mesmo. Já no sistema proposto por esse trabalho o dispositivo pode ser tranquilamente adicionado, devendo apenas estar declarado na codificação. Por exemplo, não se sabe quantos dispositivos uma casa irá ocupar, então se declara um número de 50 dispositivos no sistema, e conforme esses dispositivos vão sendo adicionados a residência os mesmos podem ser adicionados ou retirados do sistema. O grande diferencial é o ato de parametrização elaborado no sistema proposto que os outros sistemas não previam em seu desenvolvimento.

#### **6 | CONCLUSÕES**

Este trabalho teve por objetivo desenvolver, testar e documentar um algoritmo que realize a integração das plataformas Alexa e NodeMcu ESP8266, voltado para o controle de dispositivos não inteligentes em residência na área da domótica. Assim, foram apresentados e discutidos os possíveis benefícios à comunidade em geral.

Inicialmente foi realizada uma pesquisa exploratória, aprofundando conceitos e levantando necessidades por trás da automação residencial. Com seu resultado desenvolveu-se um documento de requisitos contendo algumas métricas básicas para se prototipar e balizar um sistema de automação residencial nos dias atuais, onde tudo está conectado, em constante mudança e evolução.

O trabalho tem seu formato apresentado como um estudo de caso, onde inicialmente pesquisou-se sobre o estudo da solução e seleção de ferramentas, tendo isso em mãos realizou-se o documento de levantamento de requisitos do sistema para

<span id="page-30-0"></span>a solução proposta. Foram implementados o protótipo de hardware e o sistema de codificação inicial, com os quais possibilitou-se a realização da abertura dos testes em caráter de experimentação. A fim de validar o sistema construído foram realizados testes em caráter laboratorial com 4 dispositivos, os quais os resultados são promissores para o desenvolvimento de novas tecnologias nessa área. Foram apresentados resultados promissores e efetivos, comprovados nos procedimentos de teste e validação. O trabalho trouxe consigo informações e resultados do sistema passível de automação residencial durante seu processo de testagem, o que possibilita a comprovação de que é possível realizar a automação parametrizada entre Alexa e a placa NodeMcu ESP8266, sendo uma possível solução alternativa e simplificada para o problema de acionamento de dispositivos não inteligentes.

As contribuições advindas deste trabalho se aplicam não apenas para a área computacional, mas também para vários públicos da sociedade, tanto pessoas que buscam um maior conforto e comodidade quanto aquelas que necessitam de atenção especial em suas residências, como as paraplégicas ou tetraplégicas. A comunidade acadêmica e de desenvolvimento também é beneficiada, pois a modelagem e os resultados apresentados servem de base para futuros trabalhos, especialmente no que tange a integração de plataformas de hardware e software para a criação de novos tipos de automação residencial.

O trabalho possui muitas margens e sugestões para trabalhos futuros, tais como: a realização em caráter experimental em campo a fim de provar seus benefícios à comunidade em geral, realizar a adição de mais dispositivos provando a parametrização envolvida no sistema e por fim, o último desdobramento sugerido e talvez o mais importante seja o desenvolvimento de uma aplicação mobile visando realizar o controle e configuração do sistema via aparelho celular, o que será uma grande evolução tornando-se assim um trabalho comerciável aos olhos da indústria e manufatura tecnológica.

#### **REFERÊNCIAS**

ARAÚJO, I. B. Q., et al. "Desenvolvimento de um protótipo de automação predial/residencial utilizando a plataforma de prototipagem eletrônica Arduino." *Anais: XL Cong. Brasileiro de Educação em Engenharia (Cobenge), UFPA*. 2012.

BOX, George EP; HUNTER, J. Stuart; HUNTER, William Gordon. **Statistics for experimenters: design, innovation, and discovery**. NY: Wiley-Interscience, 2005.

CRUZ, Ariadne Arrais; LISBOA, Emerson Fausto. WebHome – Automação residencial utilizando Raspberry PI. **Revista Ciência e Tecnologia**, Campinas - São Paulo, v. 17, n. 31, p. 35-43, dez./2014. ISSN 2236-6733.

FERREIRA, Victor Zago Gomes. "A DOMÓTICA COMO INSTRUMENTO PARA A MELHORIA DA QUALIDADE DE VIDA DOS PORTADORES DE DEFICIÊNCIA." *Trabalho de conclusão do Curso Superior de Tecnologia em Automação Industrial do Instituto Federal de Educação, Ciência e Tecnológica da Paraíba. João Pessoa, PB* 20 (2010).

<span id="page-31-0"></span>JAIN, Shubham. "Amazon Alexa Enabled Smart Wi-Fi Switch." Journal of Multi Disciplinary Engineering *Technologies* 13.1.

KOTONYA, Gerald; SOMMERVILLE, Ian. **Requirements engineering: processes and techniques**. Wiley Publishing, 1998.

KUMAR, Rahul, et al. "Power Efficient Smart Home with Voice Assistant." *2020 11th International Conference on Computing, Communication and Networking Technologies (ICCCNT)*. IEEE, 2020.

LEITE Jair. **Metodologias Clássicas**. 2007. Disponível em: http://metodologiasclassicas.blogspot. com/p/modelo-de-prototipagem-evolucionaria.html. Acesso em 15/11/2021.

LYRA, Gustavo Correa de. Controle de dispositivos infravermelhos usando Amazon Echo. 2018. 31 f. Trabalho de Conclusão de Curso (Especialização em Internet das Coisas) - Universidade Tecnológica Federal do Paraná, Curitiba, 2018.

OLIVEIRA, Ricardo Rodrigues. Uso do microcontrolador ESP8266 para automação residencial. **Rio de Janeiro: UFRJ Escola Politécnica**, 2017.

CAMPANELLA, Victor Galvão; PAES, Jonatán Junior Leite; RALL, Ricardo. PROTÓTIPO DE DOMÓTICA UTILIZANDO O SIMULADOR TINKERCAD. In: **IX JORNACITEC-Jornada Científica e Tecnológica**. 2020.

SOMESH, S. et al. Real time Implementation of Home appliance control using ALEXA. In: **IOP Conference Series: Materials Science and Engineering**. IOP Publishing, 2020. p. 012008.

SOUSA, Júlio César Gonçalves de. **Protótipo de domótica para automação residencial**. Trabalho de Conclusão de Curso.

#### **ANEXO**

Como forma de complementação da pesquisa foi disponibilizado o vídeo dos testes de campo. Para acessar o vídeo basta escanear o QR code, conforme Figura 11 logo abaixo relacionada.

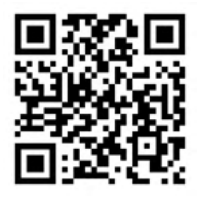

Figura 11. QRCODE do vídeo dos testes.

FONTE: Autor (2021).

# <span id="page-32-0"></span>**ÍNDICE REMISSIVO**

# **A**

Ambiente virtual de aprendizagem [1](#page--1-0), [2](#page--1-0) Análise avançada [88](#page--1-0), [89,](#page--1-0) [90](#page--1-0), [101,](#page--1-0) [102](#page--1-0) Aplicação web [55](#page--1-0) Arduino [12,](#page--1-0) [13, 14](#page--1-0), [16,](#page--1-0) [17](#page--1-0), [18](#page--1-0), [19,](#page--1-0) [20](#page--1-0), [22,](#page-11-0) [24,](#page-13-0) [26](#page-15-0), [28,](#page-17-0) [29,](#page-18-0) [30](#page-19-0), [32,](#page-21-0) [41](#page-30-0) Assistente virtual [21,](#page-10-0) [25,](#page-14-0) [26](#page-15-0), [28,](#page-17-0) [30](#page-19-0), [39](#page-28-0)

# **C**

Carteiras de ações [55](#page--1-0) Cibercultura [43](#page--1-0), [49,](#page--1-0) [50](#page--1-0), [53,](#page--1-0) [54](#page--1-0) Código-fonte [4](#page--1-0), [46,](#page--1-0) [69](#page--1-0), [71,](#page--1-0) [72](#page--1-0)

## **D**

Documentação [19,](#page--1-0) [23,](#page-12-0) [69](#page--1-0), [70,](#page--1-0) [71, 72](#page--1-0), [73](#page--1-0) Domótica [21,](#page-10-0) [22,](#page-11-0) [23](#page-12-0), [26,](#page-15-0) [27](#page-16-0), [29](#page-18-0), [40,](#page-29-0) [41](#page-30-0), [42](#page-31-0)

# **E**

Empreendimentos [74](#page--1-0), [80,](#page--1-0) [86](#page--1-0) Engenharia de software [69, 73](#page--1-0) Eólico [74, 75](#page--1-0), [78,](#page--1-0) [79](#page--1-0), [80](#page--1-0), [81,](#page--1-0) [82](#page--1-0), [83,](#page--1-0) [84, 85](#page--1-0), [86,](#page--1-0) [87](#page--1-0) Espírito hacker [43](#page--1-0), [44,](#page--1-0) [47](#page--1-0), [48](#page--1-0), [52,](#page--1-0) [54](#page--1-0)

# **F**

Ferramenta [2](#page--1-0), [3](#page--1-0), [10,](#page--1-0) [23](#page-12-0), [30,](#page-19-0) [50, 55](#page--1-0), [69,](#page--1-0) [70](#page--1-0), [72](#page--1-0) Fundos de investimento [55](#page--1-0)

# **G**

Geração de energia [75](#page--1-0), [80](#page--1-0) Gestão do mercado de ações [55](#page--1-0)

# **H**

Hackerspace [43](#page--1-0), [44,](#page--1-0) [51](#page--1-0)

# **L**

Ligações semirrígidas [88](#page--1-0), [96,](#page--1-0) [100](#page--1-0), [101,](#page--1-0) [102](#page--1-0)

## **M**

Método da zona plástica [88,](#page--1-0) [90,](#page--1-0) [97](#page--1-0) MySQL [12](#page--1-0), [13](#page--1-0), [15,](#page--1-0) [17](#page--1-0), [18,](#page--1-0) [19,](#page--1-0) [20](#page--1-0), [58](#page--1-0)

# **N**

Não linearidade do material [88](#page--1-0), [90,](#page--1-0) [101](#page--1-0) Não linearidade geométrica [88](#page--1-0), [89,](#page--1-0) [90](#page--1-0), [101](#page--1-0)

# **P**

Persistência de dados [12](#page--1-0), [17,](#page--1-0) [19](#page--1-0)

#### **S**

Sistemas embarcados [21](#page-10-0)

# **T**

Tecnologia e Sociedade [43](#page--1-0) **W**

Webscraping [55](#page--1-0), [67](#page--1-0)

- www.atenaeditora.com.br ⊕
- contato@atenaeditora.com.br
- @ @atenaeditora
- 1 www.facebook.com/atenaeditora.com.br

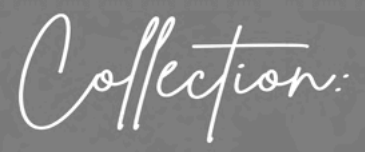

# APPLIED COMPUTER ENGINEERING 3

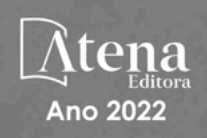

- **4 www.atenaeditora.com.br**
- contato@atenaeditora.com.br
- @ @atenaeditora
- n www.facebook.com/atenaeditora.com.br

Offection:

# **APPLIED COMPUTER ENGINEERING** 3

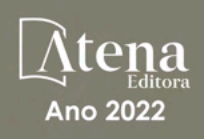